#### $\mathbf{i}$ **About the examination**

# (II) Høgskolen i Østfold

# **EXAMINATION**

**Course code and name:** ITI46317 / ITI46318 Interaction Design

**Date and duration:** 5.12.18, 4 hours

**Lecturer:** Susanne Koch Stigberg

**Aids permitted:** No supporting materials allowed.

**About the exam:** All questions must be answered.

#### **Results:**

The examination results are available on Studentweb 27.12.18.

## **<sup>1</sup> What is Interaction Design?**

Give a brief definition. **Fill in your answer here**

# **<sup>2</sup> What are the main phases in an Interaction Design project and what methods and techniques are central in each phase?**

Give a brief explanation of each of the methods and techniques you choose to highlight. **Fill in your answer here**

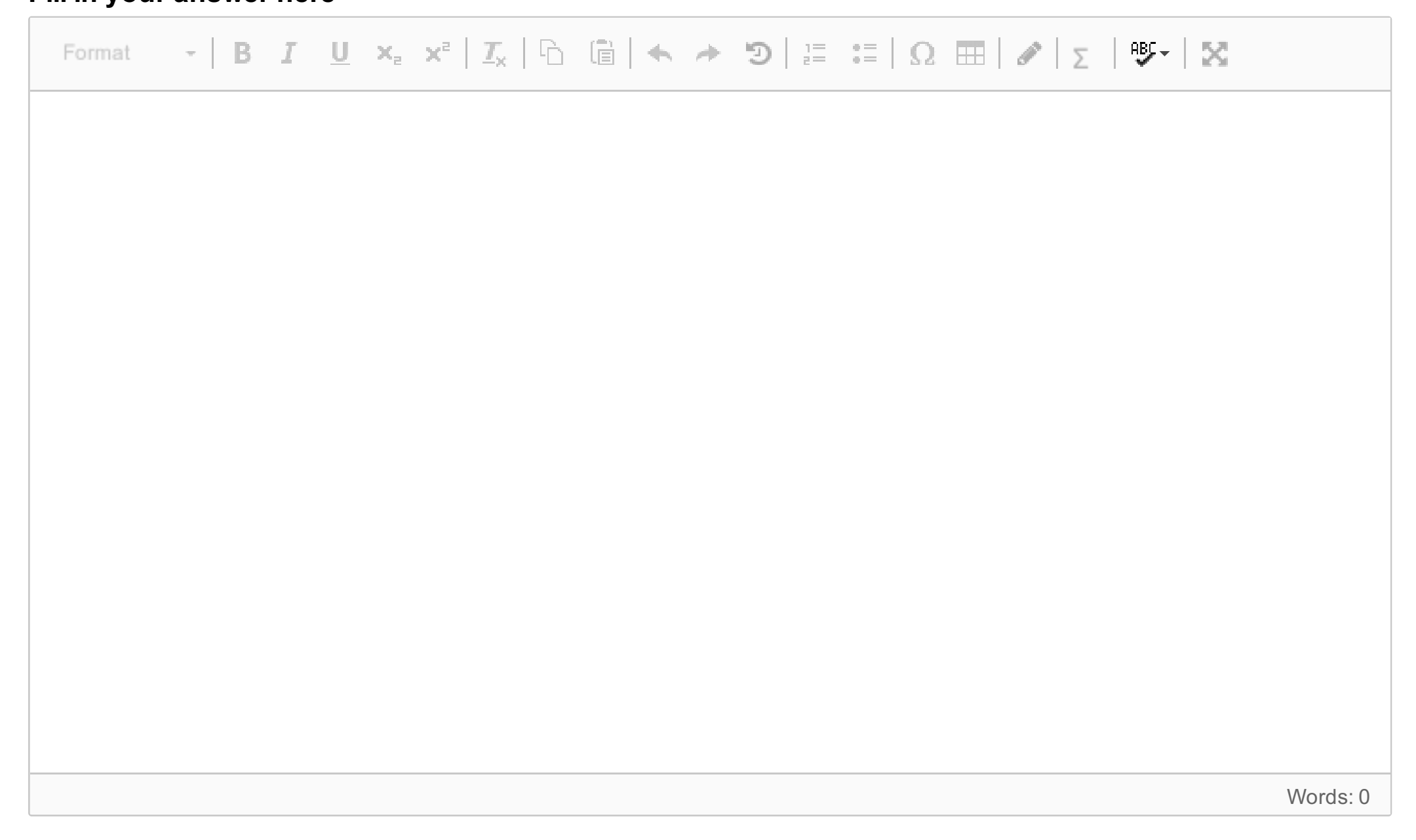

Maximum marks: 8

## **<sup>3</sup> What is an interface?**

Give a brief definition and describe the desktop paradigm.

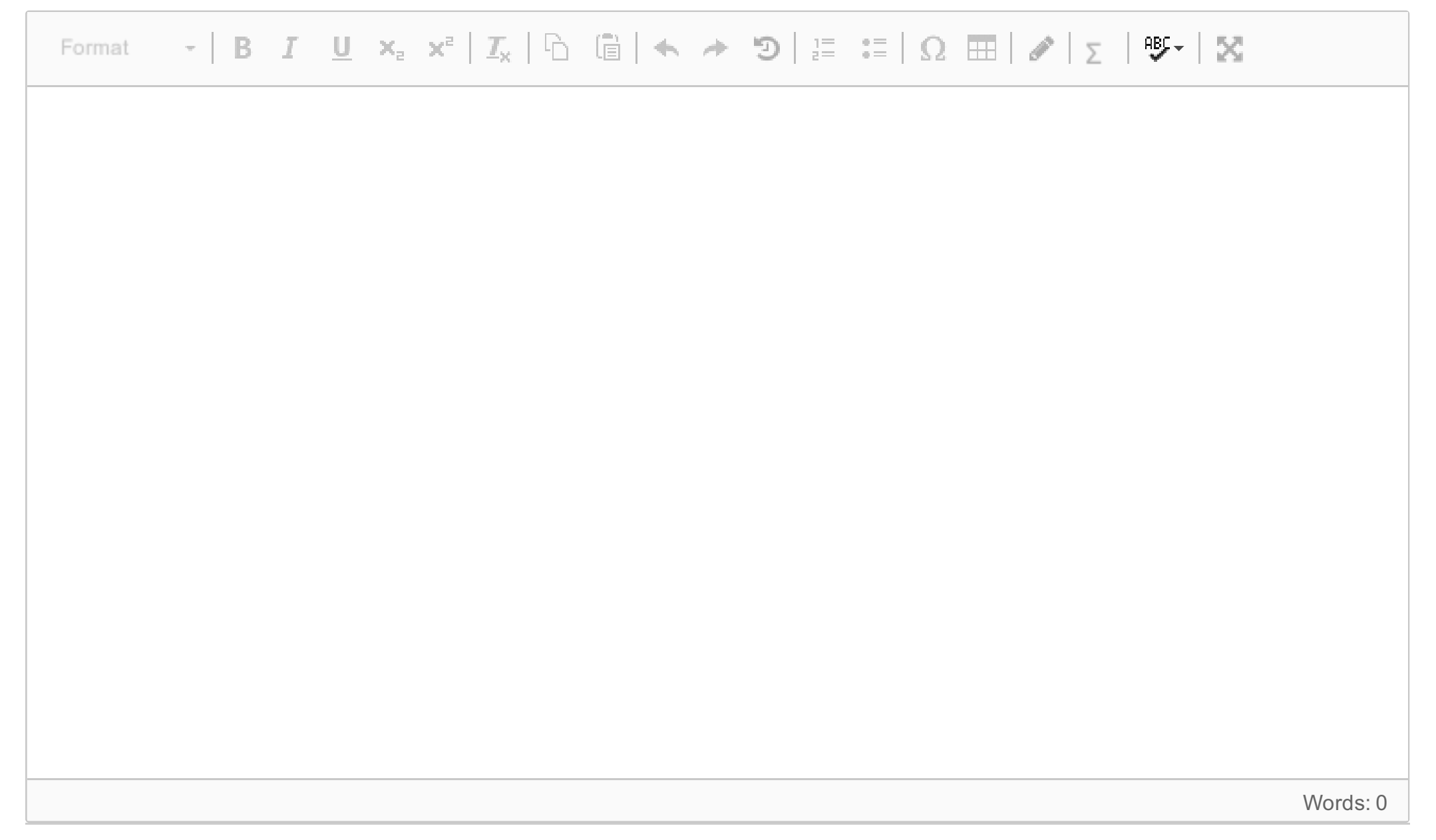

ITI46317 1 Interaksjonsdesign

## **<sup>4</sup> What are (human-computer) interactions?**

Give a brief defintion and answer the following subquestions:

- 1. What interaction types are described in the course literature?
- 2. What are the four use qualities related to interactions as defined by Löwgren?

#### **Fill in your answer here**

Maximum marks: 8

## **<sup>5</sup> What are prototypes?**

Give a short defintion of prototype and answer the following subquestions:

- 1. How can prototypes be categorised?
- 2. Why do we need prototypes?

#### **Skriv ditt svar her...**

Format

Words: 0

## **<sup>6</sup> Discuss user participation in interaction design projects**

Why should users be included in the design process?

What roles can they be given in an interaction design project and what is the rationale for each role? **Fill in your answer here**

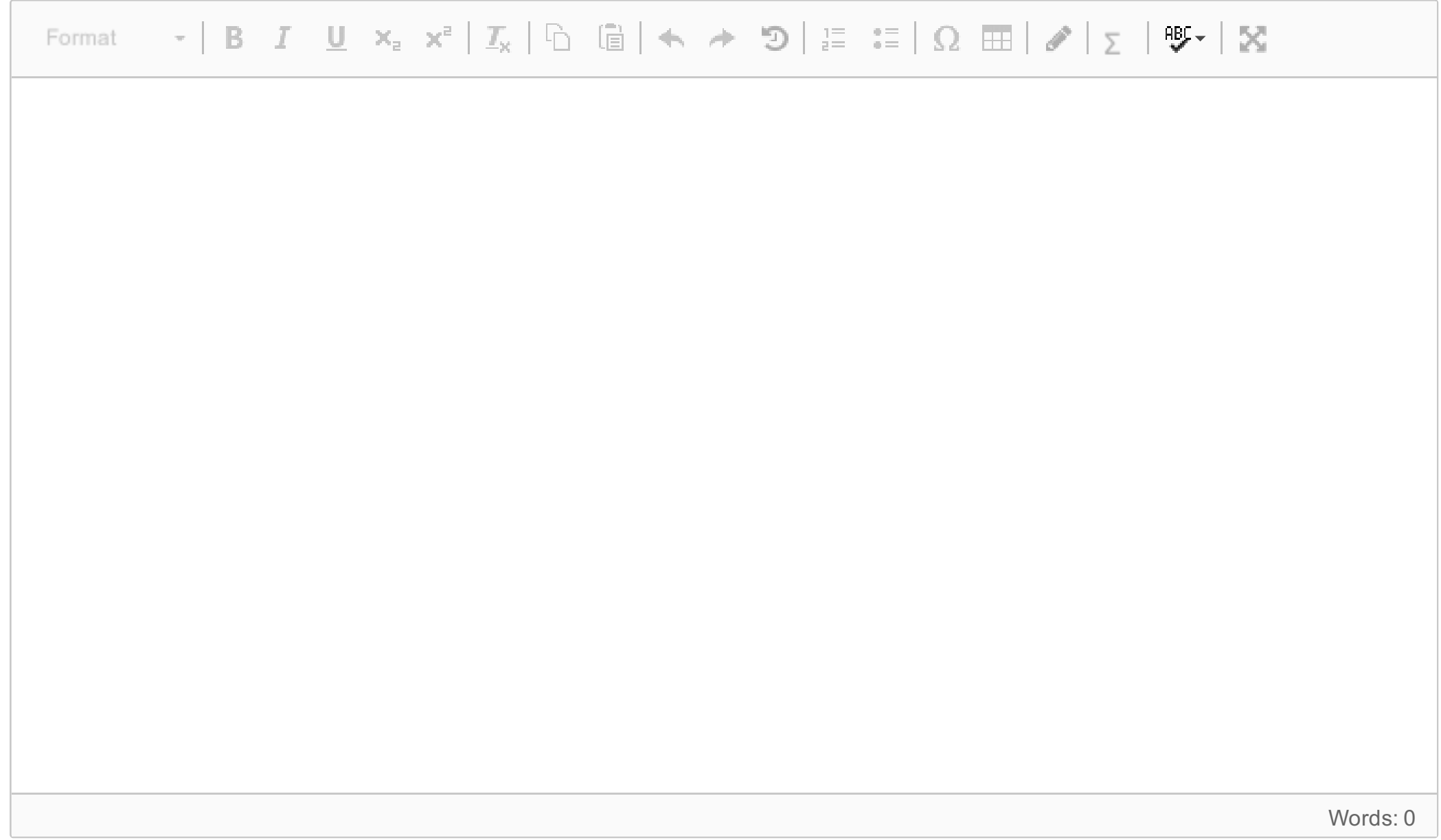

ITI46317 1 Interaksjonsdesign

## **<sup>7</sup> The thee paradigms of HCI**

Harrison, Tatar and Sengers define three paradigms of HCI: Human-Factors, Classical Cognitivism / Information Processing Based and the Third/ Phenomenologically-Situated Paradigm.

Describe briefly each approach and highlight differences in term of metaphor of interaction, goals, ways of knowledge and purpose of design.

#### **Fill in your answer here**

 $\sqrt{2}$ 

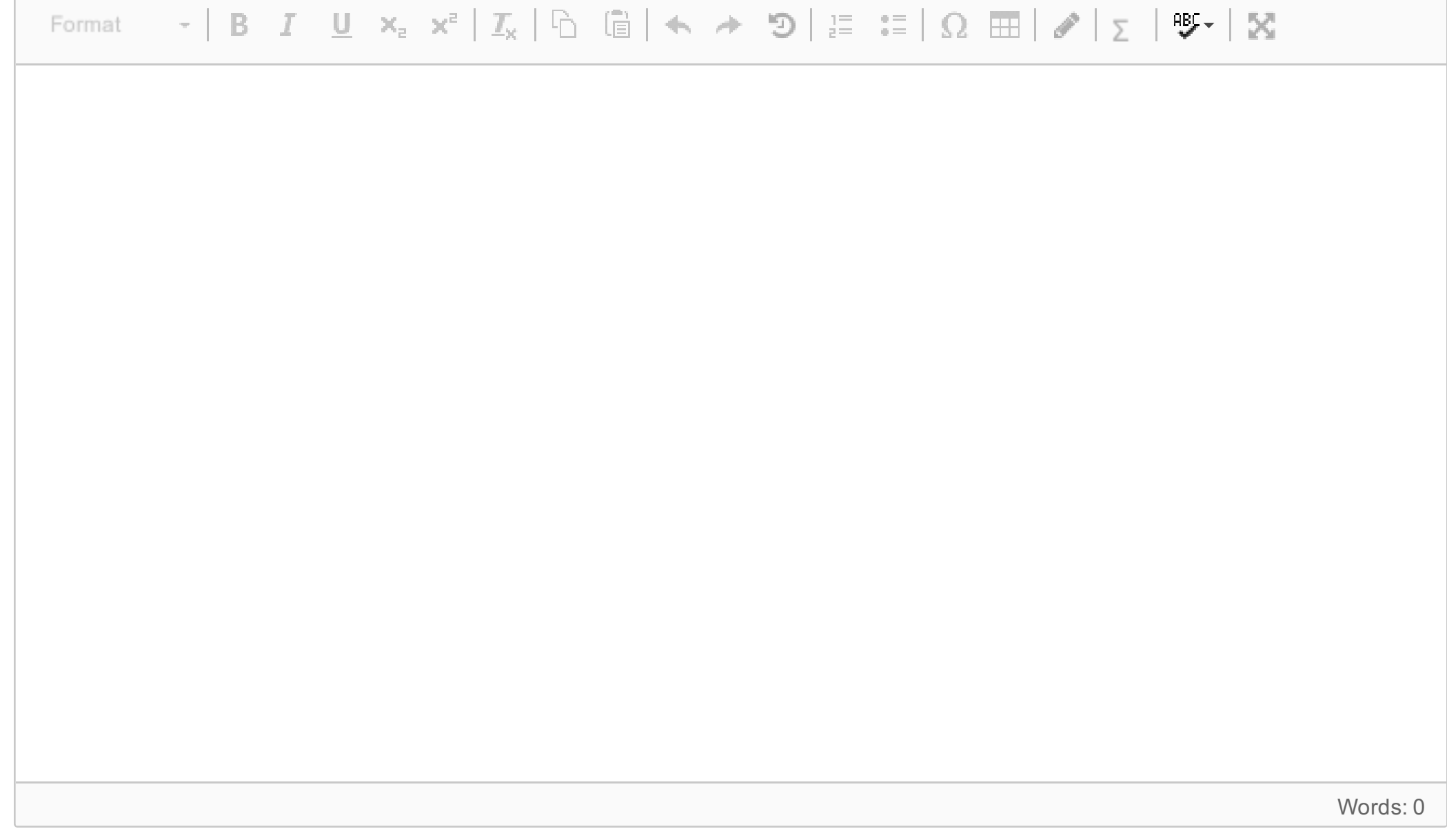

ITI46317 1 Interaksjonsdesign

# **<sup>8</sup> How do we use theory in HCI?**

Describe 2 HCI theories and explain how each can be used in HCI research.

#### **Fill in your answer here**

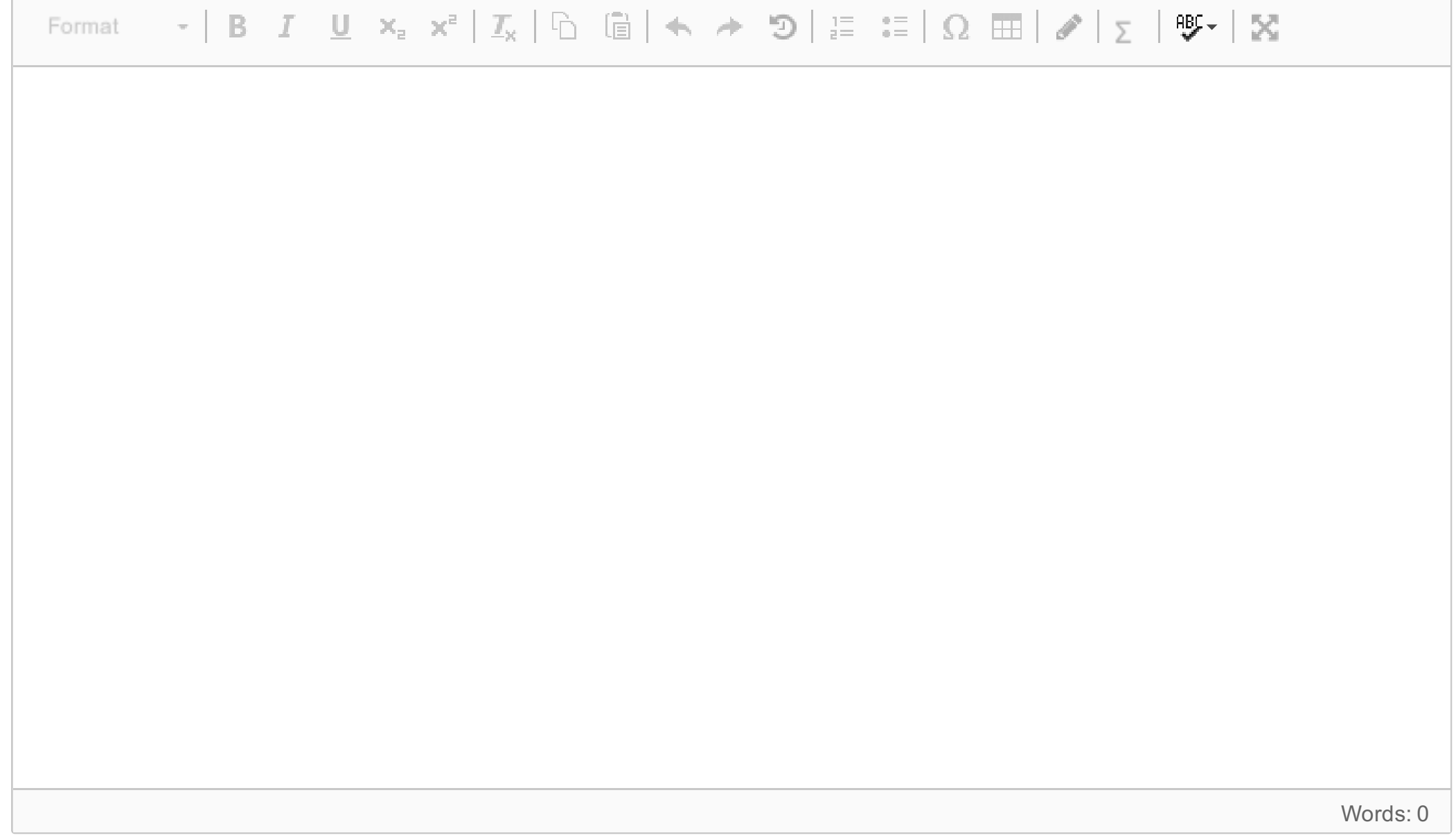